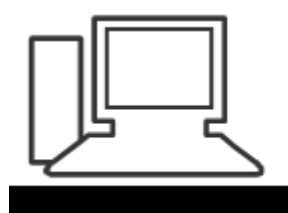

www.computeria-olten.ch Monatstreff für Menschen ab 50

**Merkblatt 96 b**

**Google - Suche (Nur Links)**

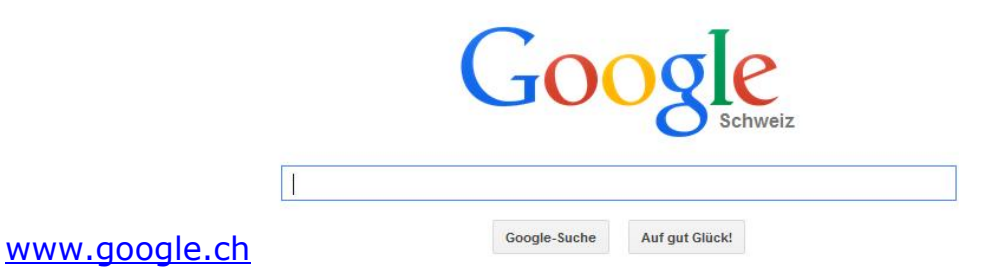

## **Links zur Google-Suche**

http://**www.pctipp.ch**[/news/web-dienste/artikel/so-googeln-sie-richtig-80115](http://www.pctipp.ch/news/web-dienste/artikel/so-googeln-sie-richtig-80115)  oder: **[www.pctipp.ch](http://www.pctipp.ch/)** im Suchfeld 80115 eingeben

http://**www.pctipp.ch**[/news/web-dienste/artikel/so-googeln-sie-noch-besser-](http://www.pctipp.ch/news/web-dienste/artikel/so-googeln-sie-noch-besser-80273)[80273](http://www.pctipp.ch/news/web-dienste/artikel/so-googeln-sie-noch-besser-80273) oder: **[www.pctipp.ch](http://www.pctipp.ch/)** im Suchfeld 80273 eingeben

http://**www.google.ch**[/intl/de/insidesearch/tipstricks/all.html](http://www.google.ch/intl/de/insidesearch/tipstricks/all.html)

http://**www.google.ch**[/intl/de/insidesearch/tipstricks](http://www.google.ch/intl/de/insidesearch/tipstricks)

http://**www.google.ch**[/help/features.html](http://www.google.ch/help/features.html)

http://**www.computerbild.de**[/fotos/15-Tipps-zur-richtigen-Suche-bei-](http://www.computerbild.de/fotos/15-Tipps-zur-richtigen-Suche-bei-Google-2210543.html)[Google-2210543.html](http://www.computerbild.de/fotos/15-Tipps-zur-richtigen-Suche-bei-Google-2210543.html)

http://**www.pcwelt.de**[/ratgeber/Selber\\_ermitteln\\_im\\_Internet\\_-](http://www.pcwelt.de/ratgeber/Selber_ermitteln_im_Internet_-Detektivarbeit-8381775.html) [Detektivarbeit-8381775.html](http://www.pcwelt.de/ratgeber/Selber_ermitteln_im_Internet_-Detektivarbeit-8381775.html)

**Ausführlich mit weiteren Beispielen: Merkblatt 96 a**